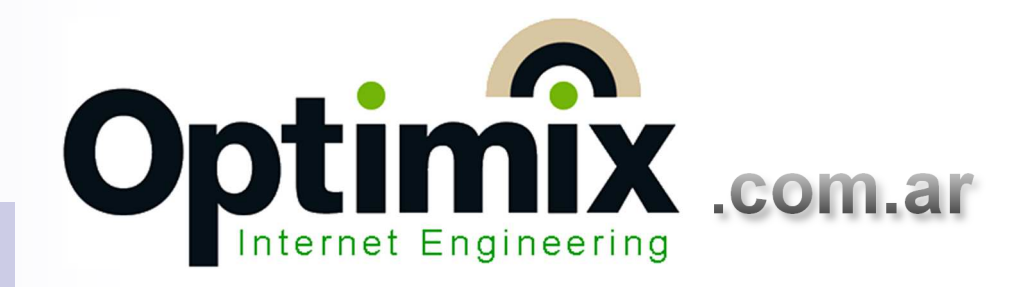

Priorización VoIP para operar con líneas IPen la nube

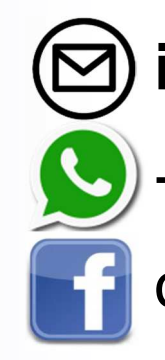

**info@optimix.com.ar**

+54 9 11 6693 5494

optimixnetworks

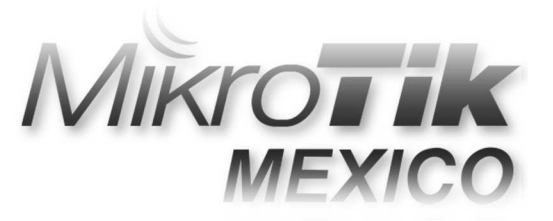

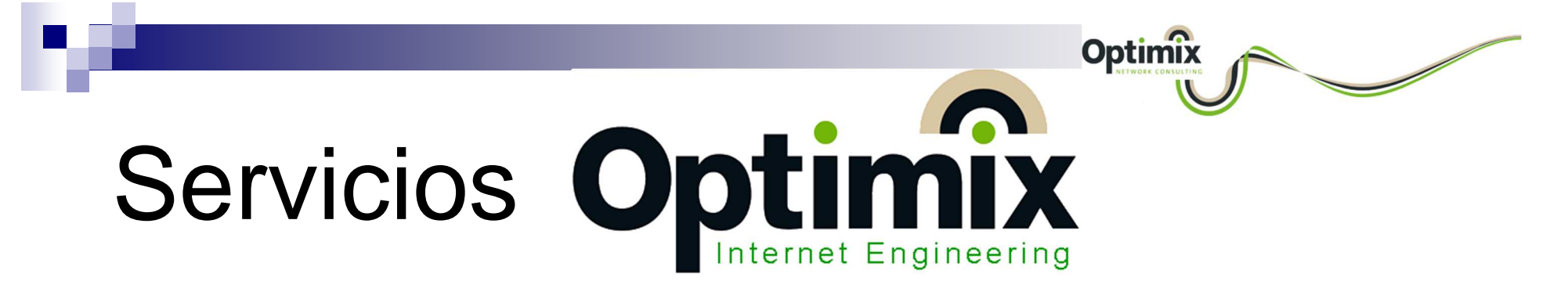

■ Asesoramiento a ISPs inalámbricos y GPON:

**□ Capacitación del personal técnico del ISP.** 

**□ Definición de estrategias técnicas y comerciales.** 

**□ Gestión MikroTik de máximo nivel.** 

**□ Diseño y gestión GPON (Furukawa, Fiberhome).** 

**□ Desarrollo humano y técnico de Call Centers.** 

■ Administración de redes Corporativas.

MUM 2018 – Priorización de la Telefonía IP

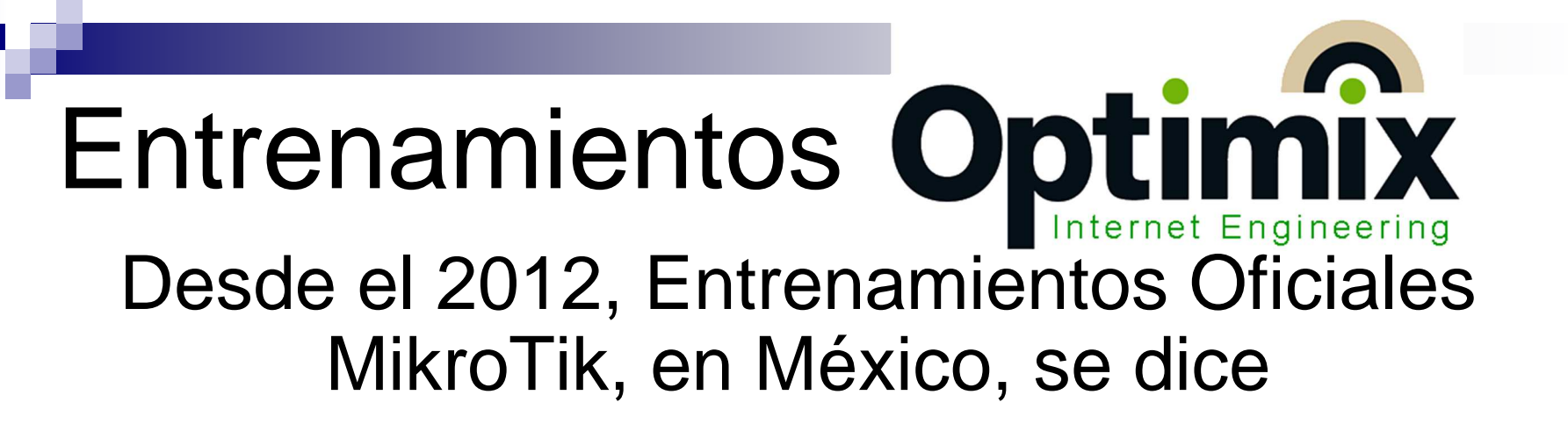

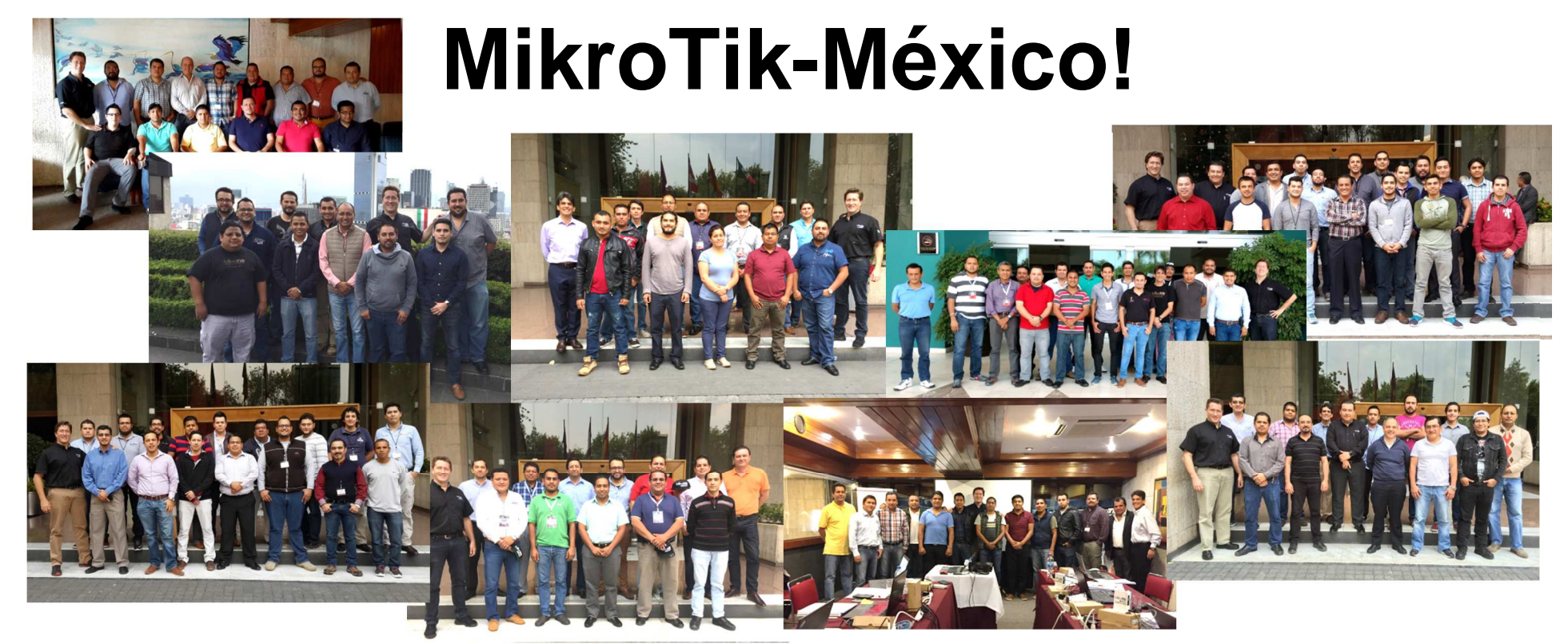

#### Optimix

#### Quien les habla

- Ing. Jorge Filippo, Ingeniero en Electrónica, Universidad Tecnológica Nacional Argentina.
- Entrenador Oficial MikroTik desde 2011 (MTCNA, MTCWE, MTCRE, MTCTCE, MTCRE, MTCUME, MTCINE).
- **Primera generación de Entrenadores Oficiales** Ubiquiti (UBWA, UEWA).
- Consultor Certificado Cambium Networks ePMP2000, Issabel Asterisk, Digifort Surveillance.

#### Objetivos de esta exposición

Optimix

- Introducir el concepto de priorización de tráfico en MikroTik, con la algoritmia HTB de los árboles de colas.
- Explicar cómo definir de forma sencilla y eficaz, priorización de tráfico VoIP para operar con líneas telefónicas IP en la nube.

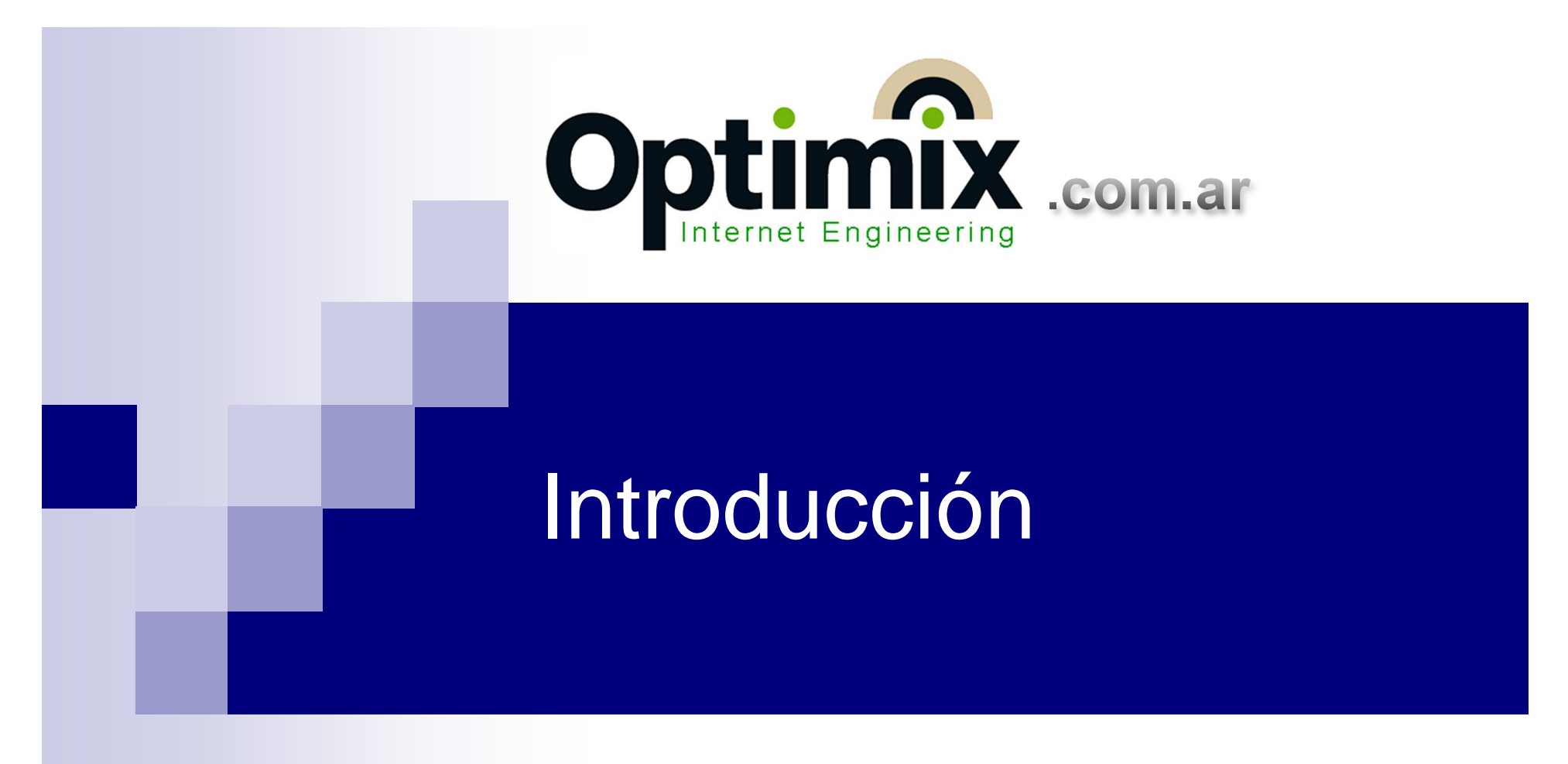

#### Tipos de operación VoIP

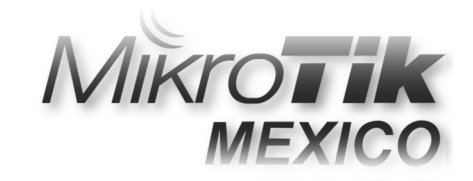

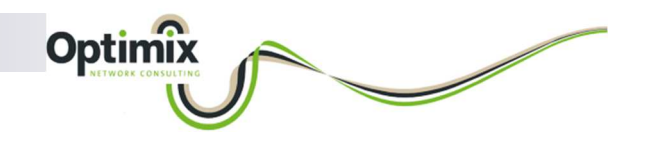

#### Conexión a la PSTN

- **El líder en centrales telefónicas modernas es** desde hace años Asterisk.
- Esta plataforma nos permite intercomunicar teléfonos IP y softphones, a través de redes IP.
- Más allá de la implementación de una PBX Asterisk en la LAN, la dificultad se plantea cuando esa central telefónica tiene que tomar líneas en el mundo real (la PSTN).

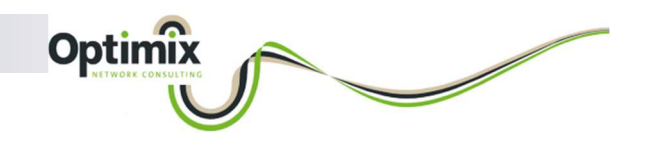

#### Conexión a la PSTN

■ Asterisk (actualmente liderada por la distribución Issabel), siempre puede conectarse a la telefonía pública mediante:

**Q** Proveedores SIP en la nube.

- □ Convertidores de líneas analógicas a SIP (gateways con puertos FXO).
- □ Digitalizadores de lineas analógicas (tarjetas PCI con puertos FXO).
- **□ Convertidores de tramas ISDN a SIP.**

# Conexión local a la PSTN

Optimix

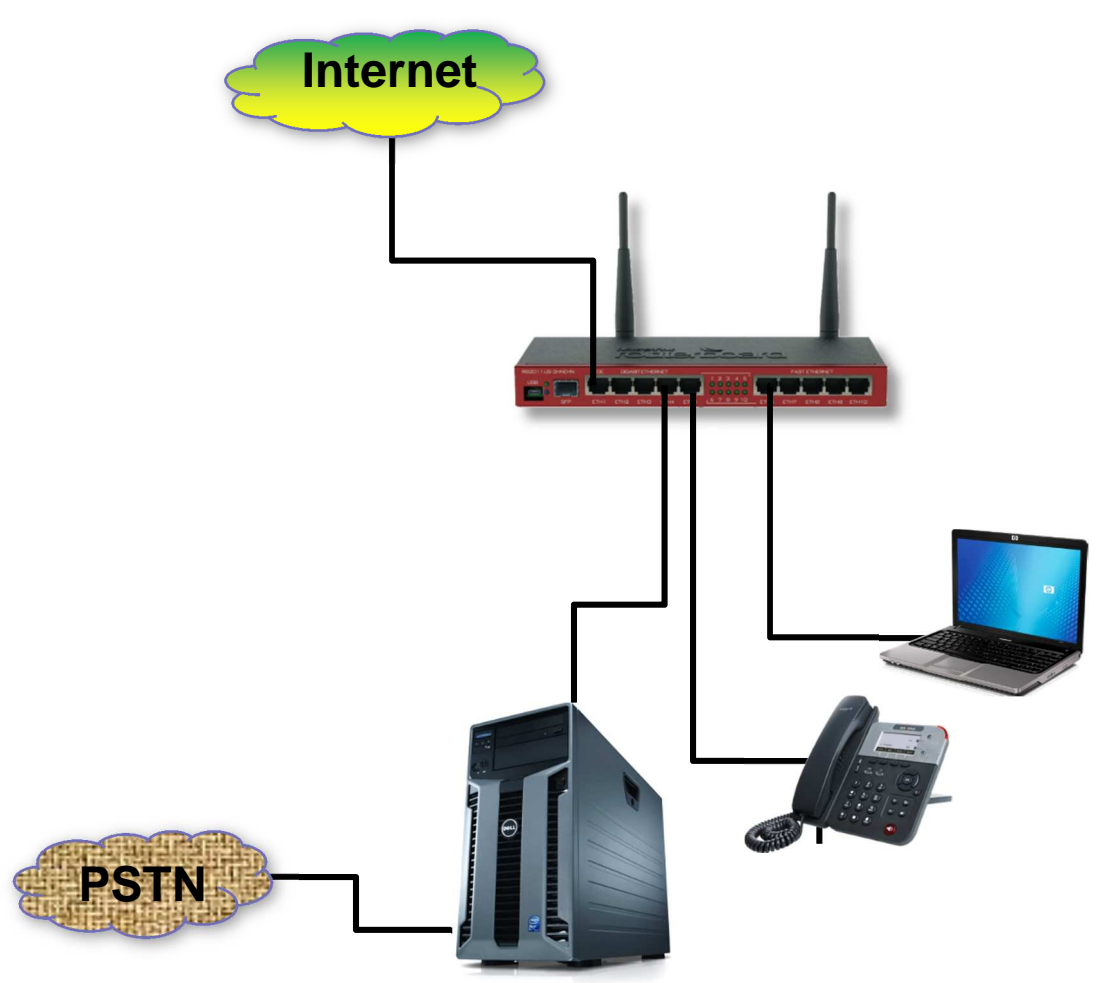

MUM 2018 – Priorización de la Telefonía IP

#### Conexión a la PSTN local

Optimix

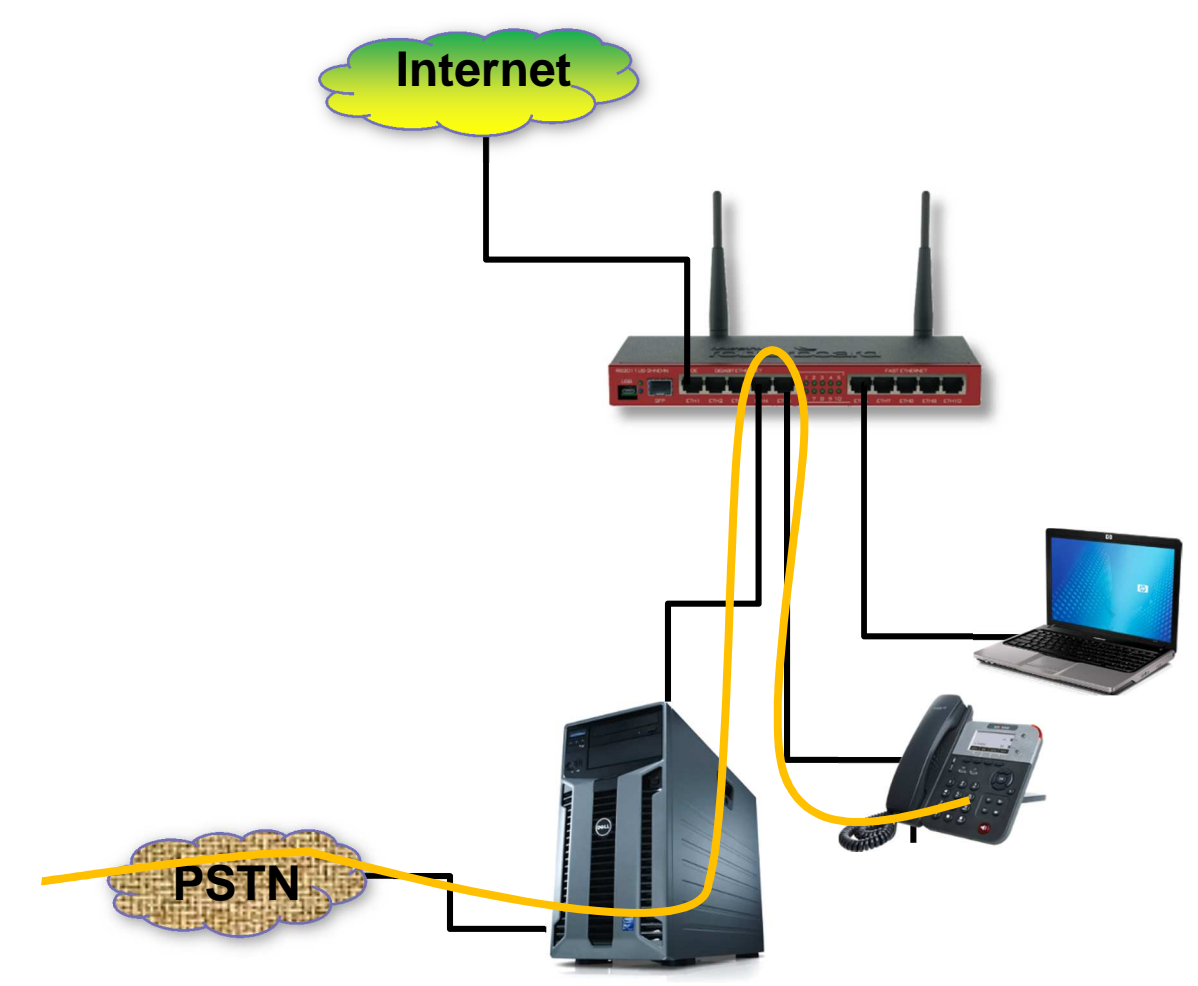

MUM 2018 – Priorización de la Telefonía IP

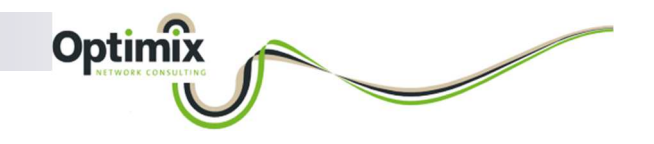

#### Versatilidad

- El acceso a la PSTN en escenarios corporativos, puede resolverse digitalizando líneas físicas (analógicas o ISDN), o conectando líneas IP disponibles en Internet.
- La operación de líneas físicas no presenta dificultad porque el tráfico VoIP viaja en la LAN (alta velocidad).
- La operación de líneas IP viajando sobre Internet, se arriesga a que el ancho de banda consumido por los usuarios (web, mail, streaming), no deje un resto para la telefonía, produciendo cortes o mala calidad de audio.

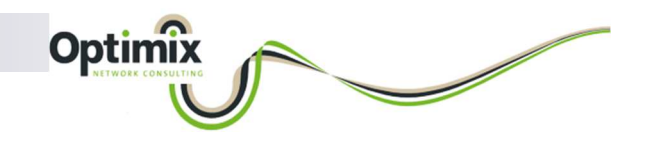

#### Líneas IP en la nube

- Nos permiten contratar servicios más rápidamente, dado que no requiere ningún tipo de gestión física de cableado.
- Nos permiten tomar numeración telefónica de otras ubicaciones geográficas, mejorando la omnipresencia de la empresa, y los costos.
- **Me permite contratar múltiples proveedores SIP sin** necesidad de hardware adicional, haciendo más sencilla la operación con Asterisk (Issabel) virtualizado(Proxmox).

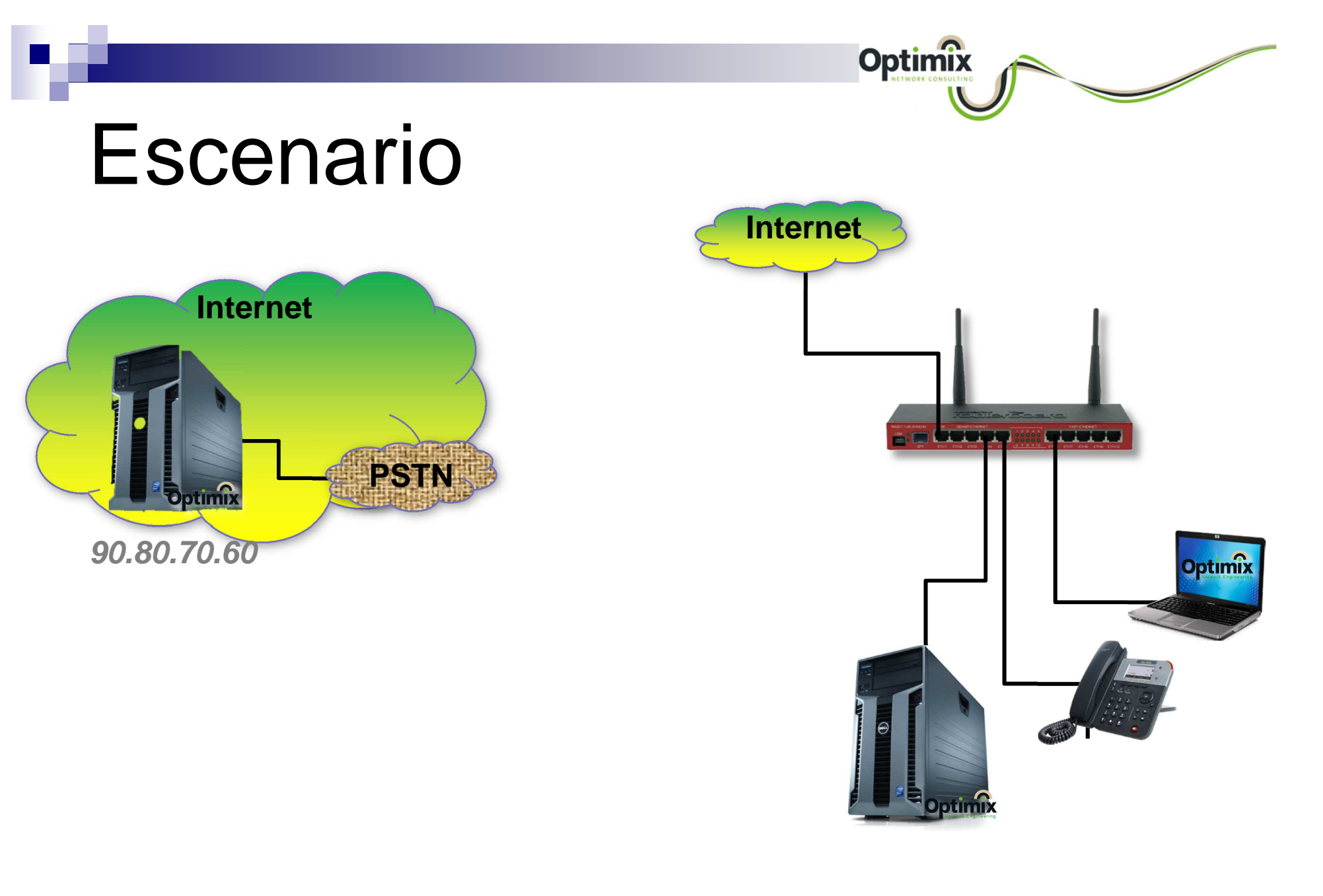

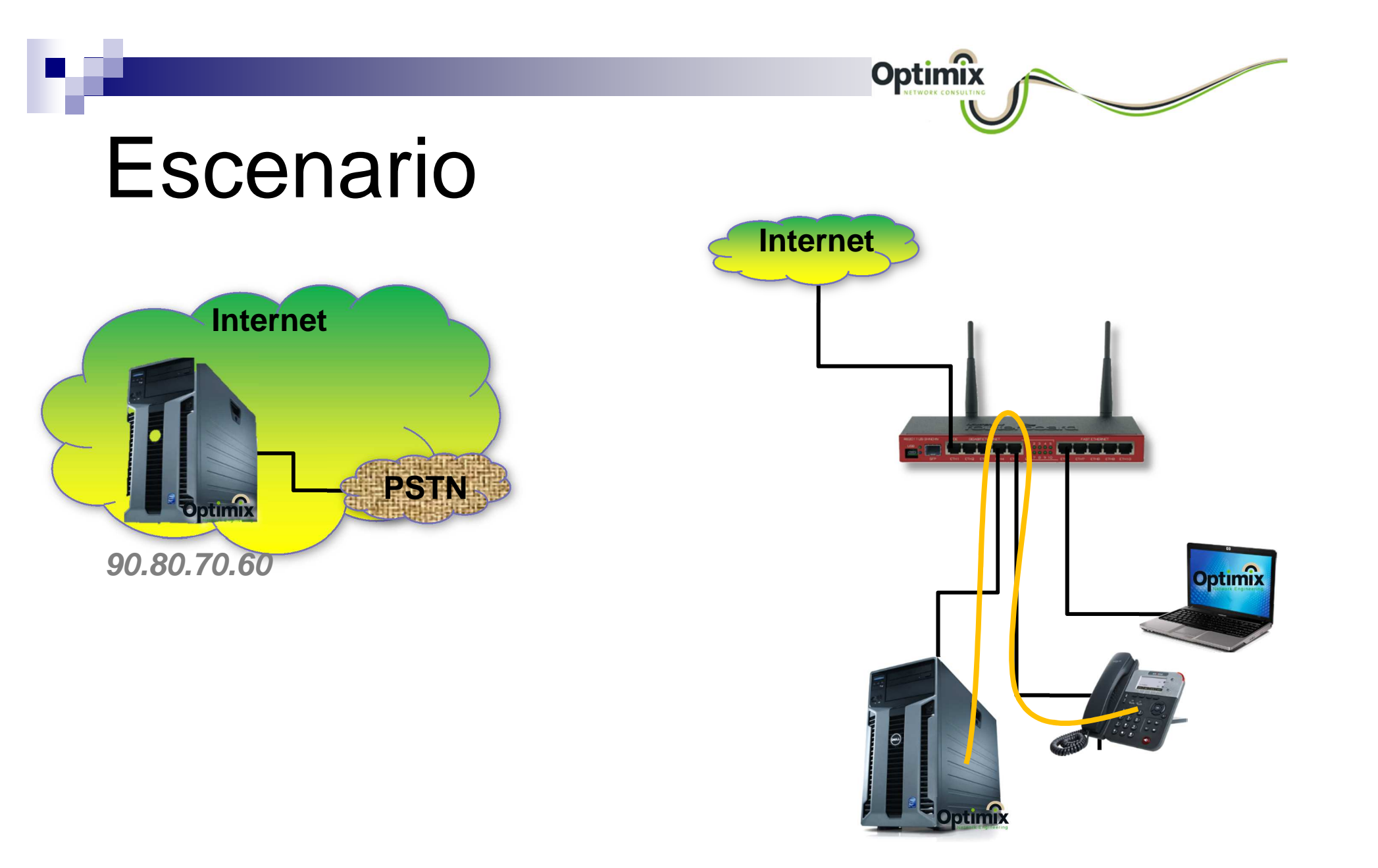

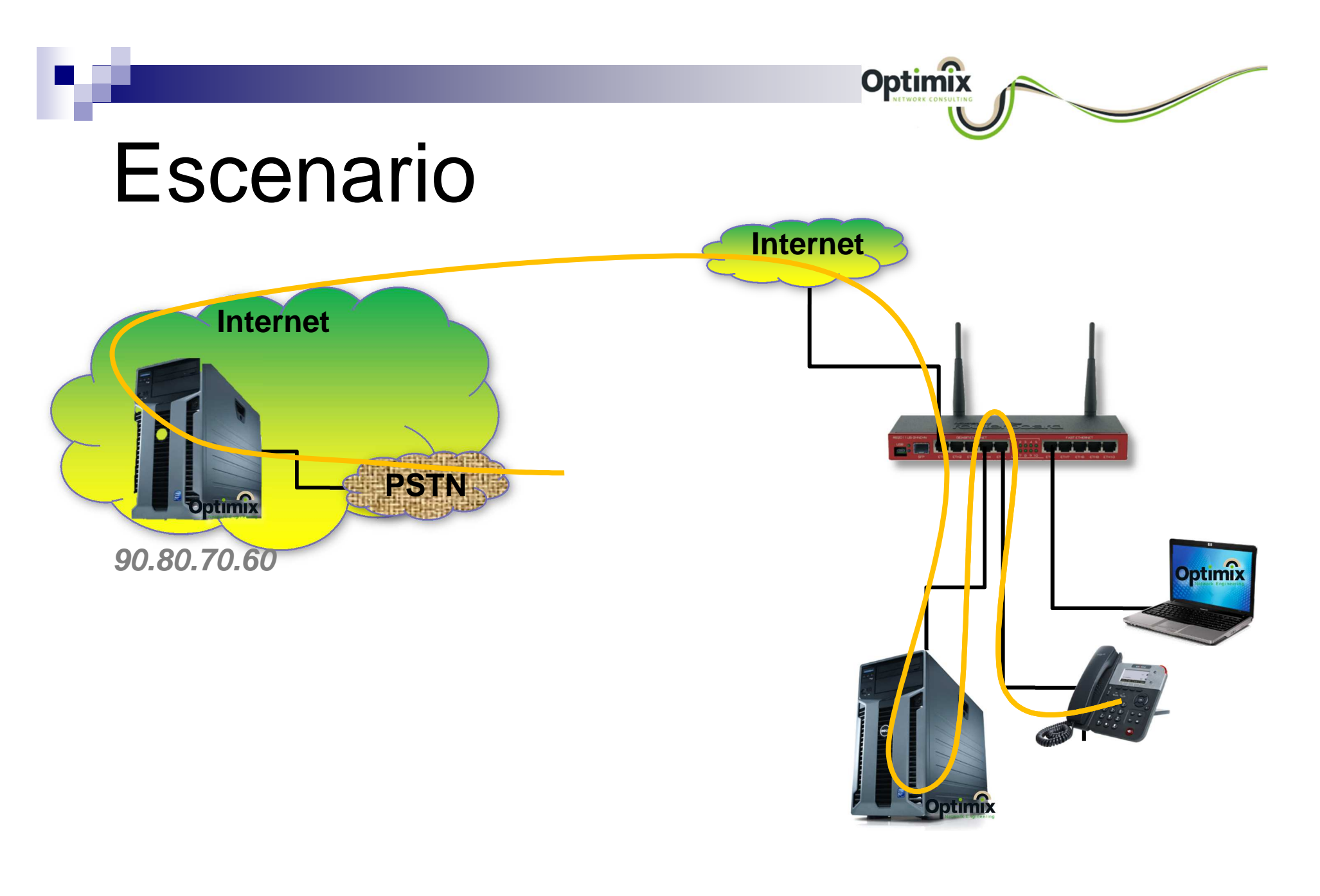

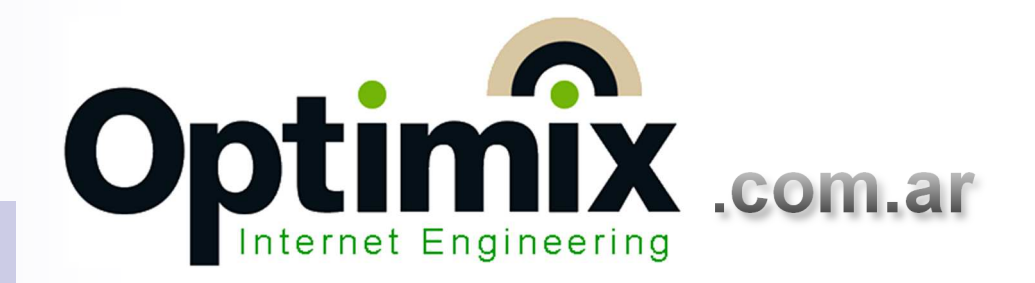

#### Qué es la priorización de tráfico en MikroTik

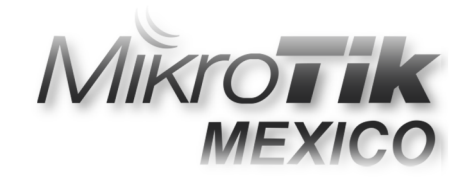

# MikroTik HTB

■ El control de tráfico en MikroTik puede utilizarse para:

Optimi

- **Restringir** el ancho de banda Contabilizar paquetes por segundo, para descartar aquellos que superan un umbral determinado por el usuario.
- **Priorizar** el ancho de banda Contabilizar paquetes pertenecientes a un **conjunto de flujos** de paquetes por segundo, para que en momentos de máxima demanda el router pueda:
	- **Descartar** aquellos que **NO son prioridad**.
	- **Transmitir** los que **SI son prioritarios**.

MUM 2018 – Priorización de la Telefonía IP

# Restringir el ancho de banda

Optimix

- La restricción de ancho de banda, es el uso más común y comercial del control de ancho de banda en MikroTik, dado que se usa para vender Internet.
- $\mathcal{L}_{\mathcal{A}}$  Técnicamente, se implementa en las Colas Simples (Simple Queues).
- Los árboles de colas pueden utilizarse para esta finalidad, pero las colas simples son muy apreciadas por varias razones:
	- Interacción visual El cambio del color en la queue permite saber si el tráfico conciderado está intentando cuperar el umbrel tráfico considerado está intentando superar el umbral.
	- □ Rendimiento mejorado en CCR Las colas simples se distribuyen<br>exitenciamente entre púcleos en los reuters CCB, contrariomente e l exitosamente entre núcleos en los routers CCR, contrariamente a los árboles, donde cada estructura es analizada por un solo núcleo.

MUM 2018 – Priorización de la Telefonía IP

# Restringir el ancho de banda

Optimix

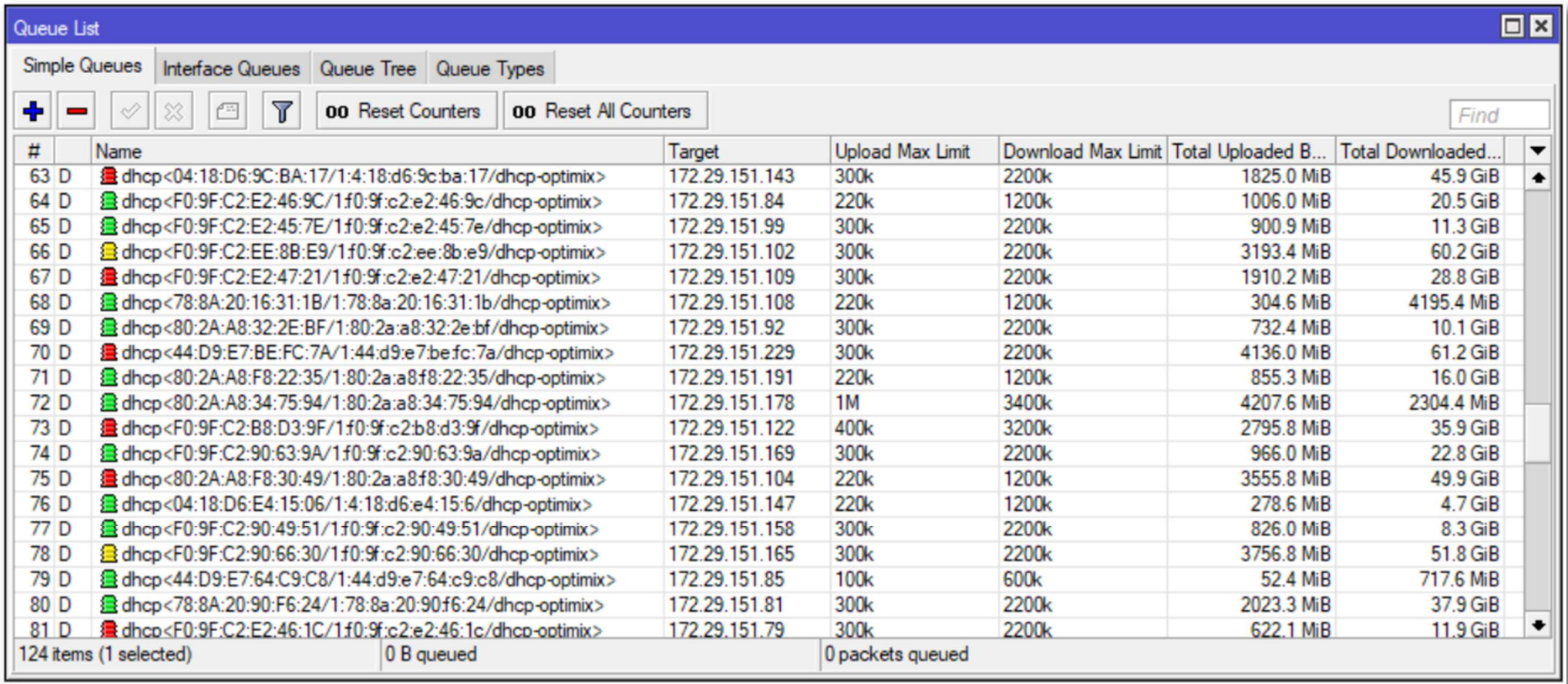

MUM 2018 – Priorización de la Telefonía IP

# Priorizar anchos de banda

Optimix

- La priorización de tráfico en MikroTik, ya no es solo restringir, sino **restringir solo si es necesario**.
- El router evalúa múltiples tipos de tráfico en simultaneo, y contempla:

Un flujo más prioritario (ej: el tráfico **voip**).

Un flujo menos prioritario (ej: el **resto** del tráfico).

# Ancho de banda predecible

■ Una de las primeras esperanzas (incorrectas) del administrador junior, es priorizar un tráfico sin saber cuánto ancho de banda hay disponible. Entonces dice:

Quiero que este usuario tenga el 50% de lo que haya en ese momento disponible.

Optimix

■ La otra esperanza del administrador más romántico, es definir una lógica de colas de velocidad que promuevan anchos de banda superiores a los que me brinda mi proveedor. Entonces dice:

Definí una cola de 8Mb/s, y solo logro los 5Mb/s que me vende mi proveedor!

MUM 2018 – Priorización de la Telefonía IP

# Ancho de banda predecible

**Optimi** 

- La priorización de tráfico en MikroTik, requiere saber con cuánto ancho de banda se cuenta.
- **El router puede ordenar qué tráfico es más** importante, y bloquear el tráfico superfluo, pero si fuera de él alguien más restringe el ancho de banda (nuestro proveedor), el tráfico prioritario puede ser bloqueado fuera del router, arruinando nuestro objetivo de protección.

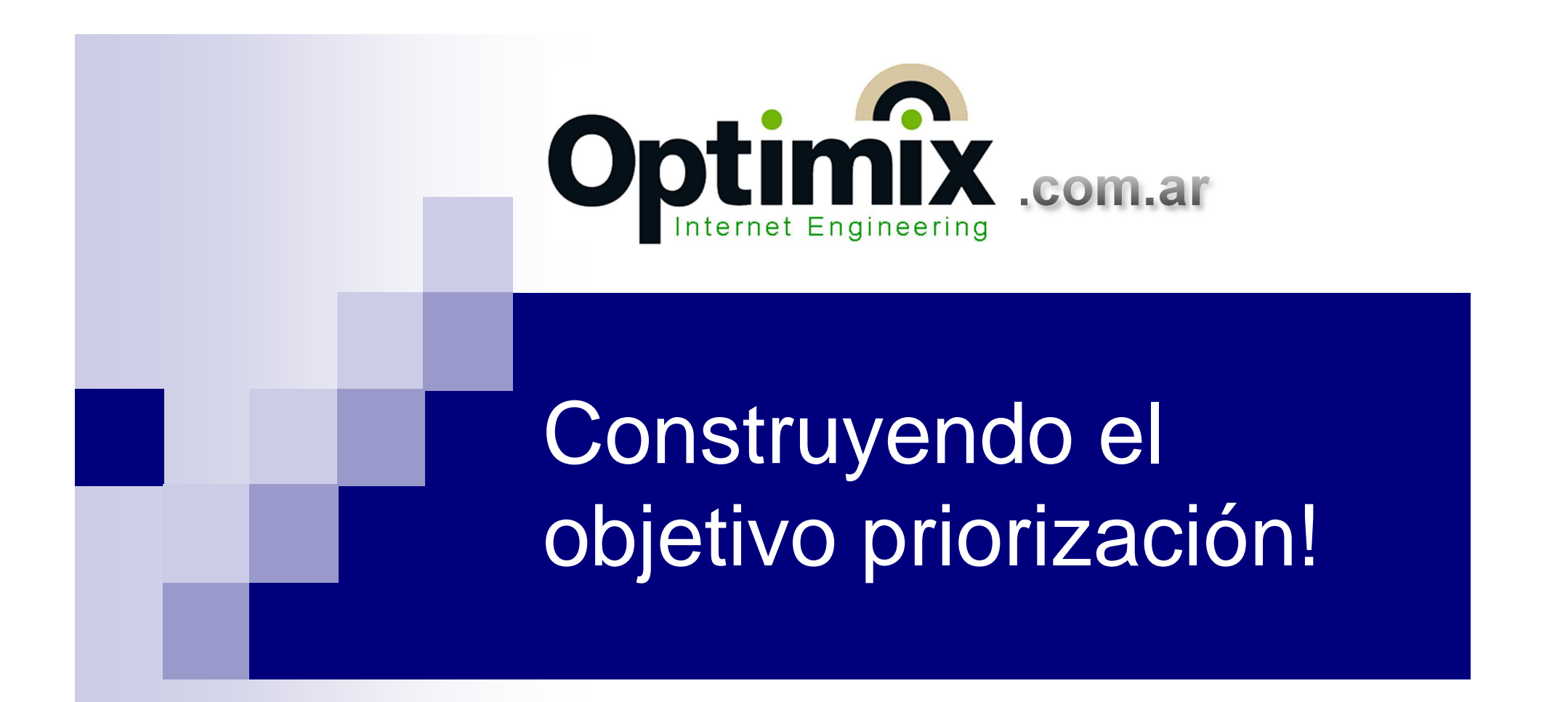

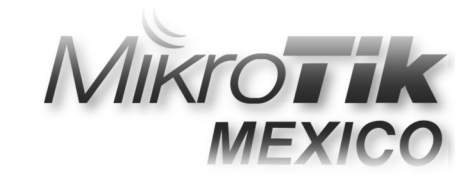

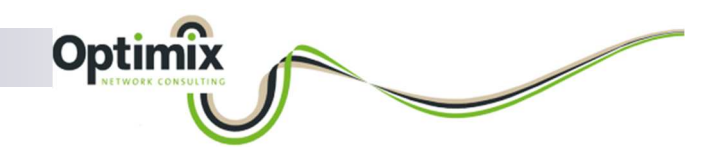

#### Escenario

- Red corporativa con un router MikroTik, y una PBX en la LAN con una troncal SIP a un proveedor en la nube.
- Quiero que todo lo que tiene como origen o destino mi proveedor SIP en la nube, tenga prioridad sobre el resto del tráfico.
- Definiré:
	- □ Reglas de firewall que identifiquen todo lo que tiene como destino mi proveedor SIP con el nombre **voip**.
	- □ Reglas de firewall que identifiquen todo el resto del tráfico con el nombre **resto**.
	- □ Definiré un árbol de colas que **priorice el tráfico voip sobre el**<br>**tráfico recto tráfico resto**.

MUM 2018 – Priorización de la Telefonía IP

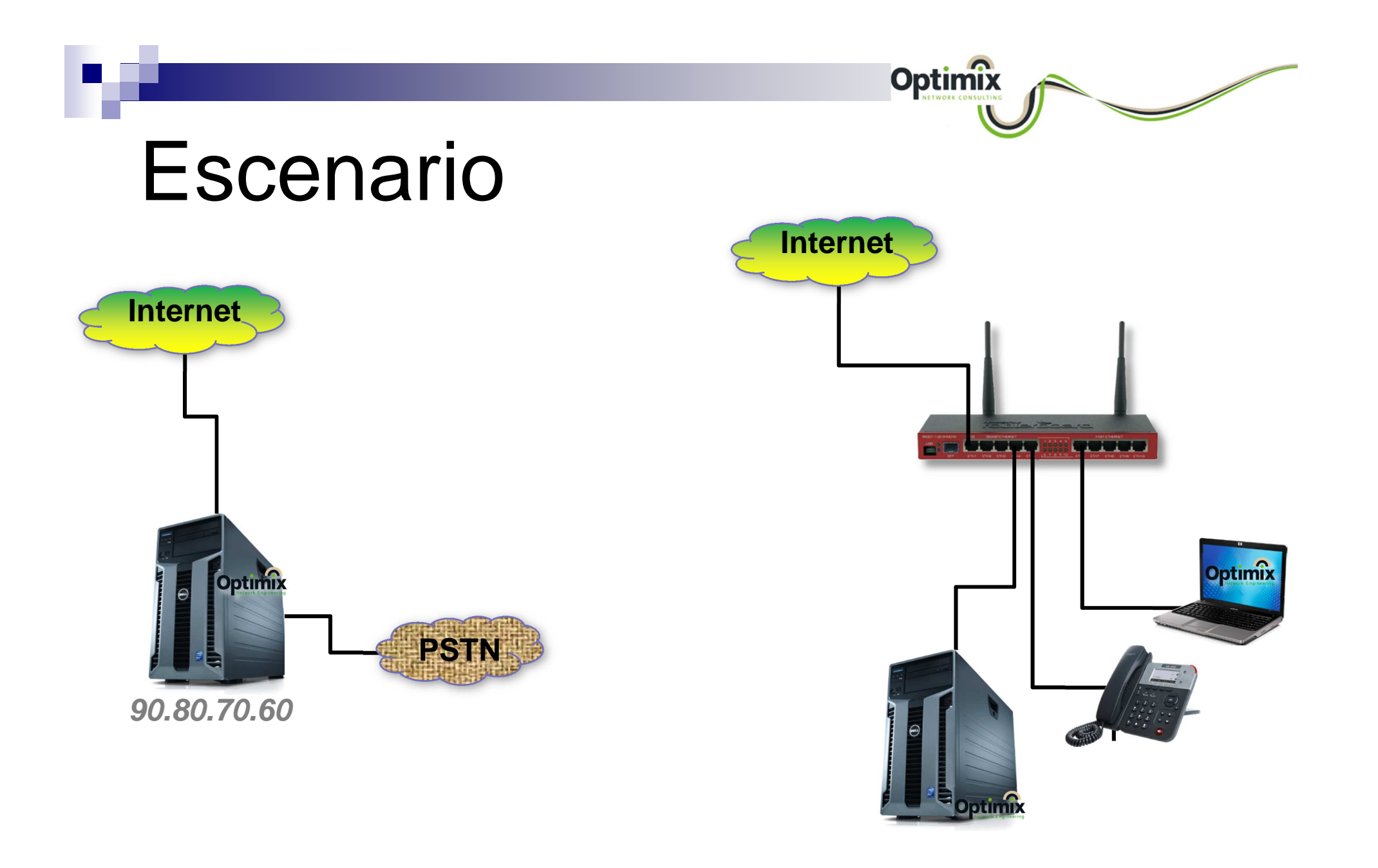

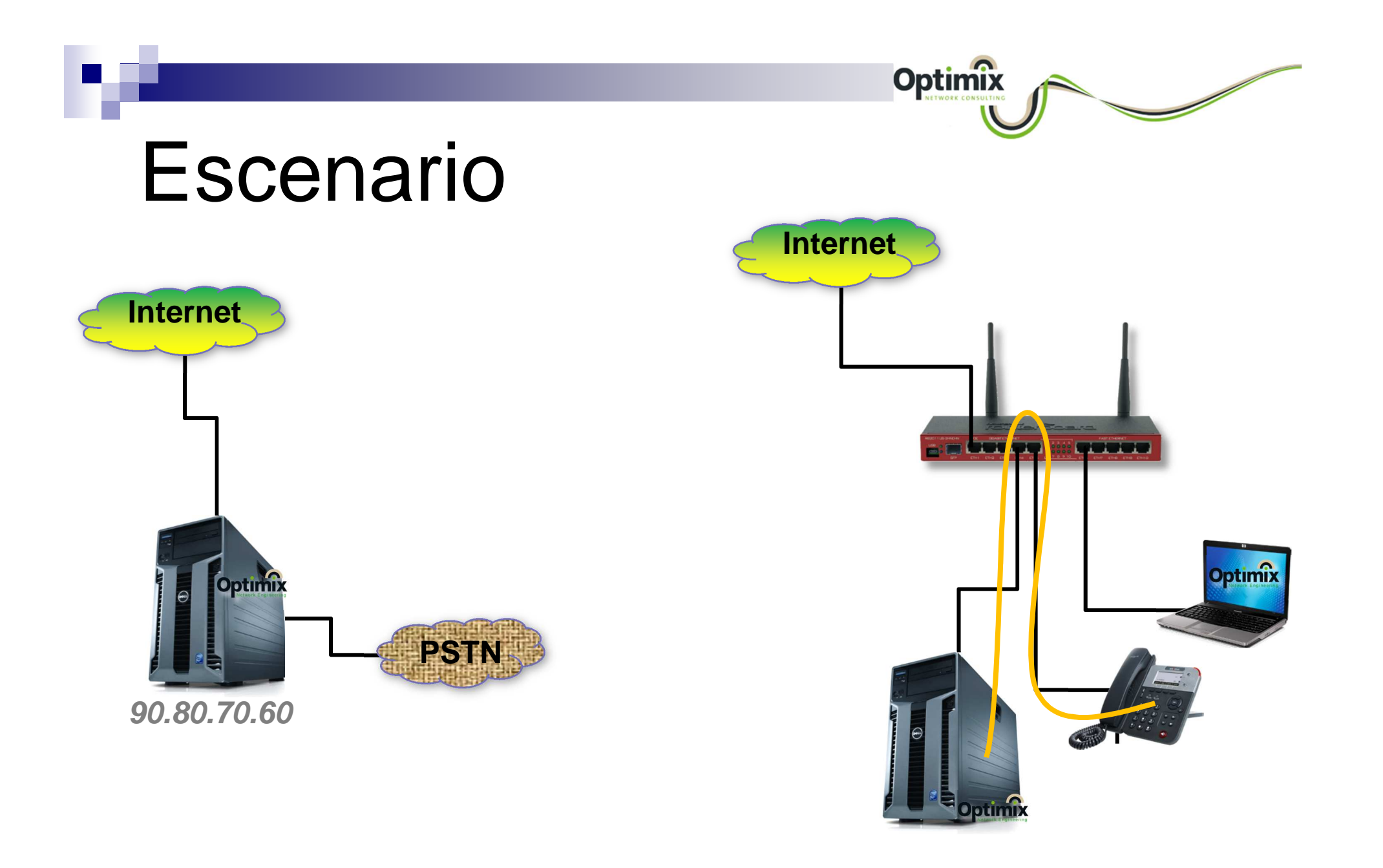

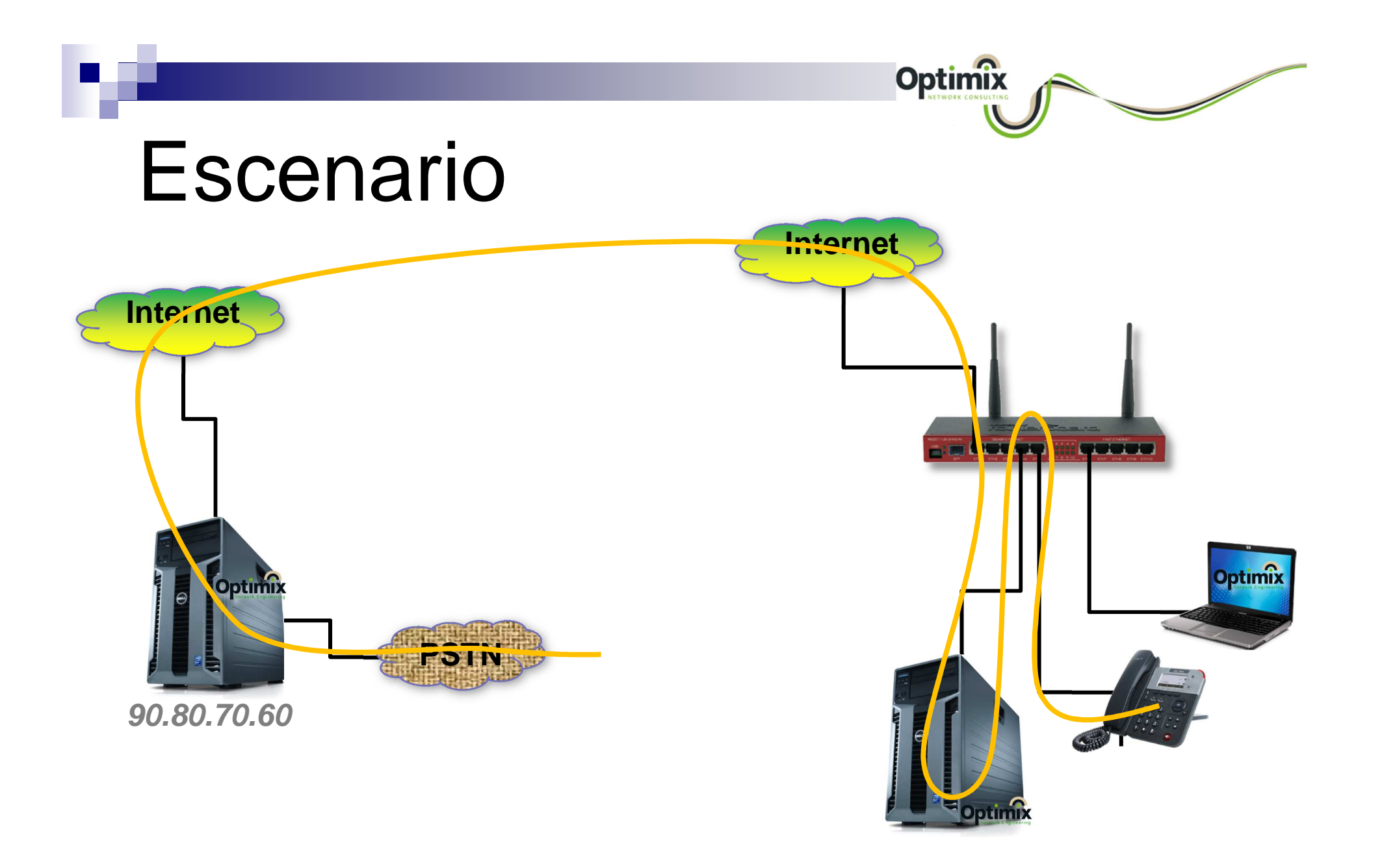

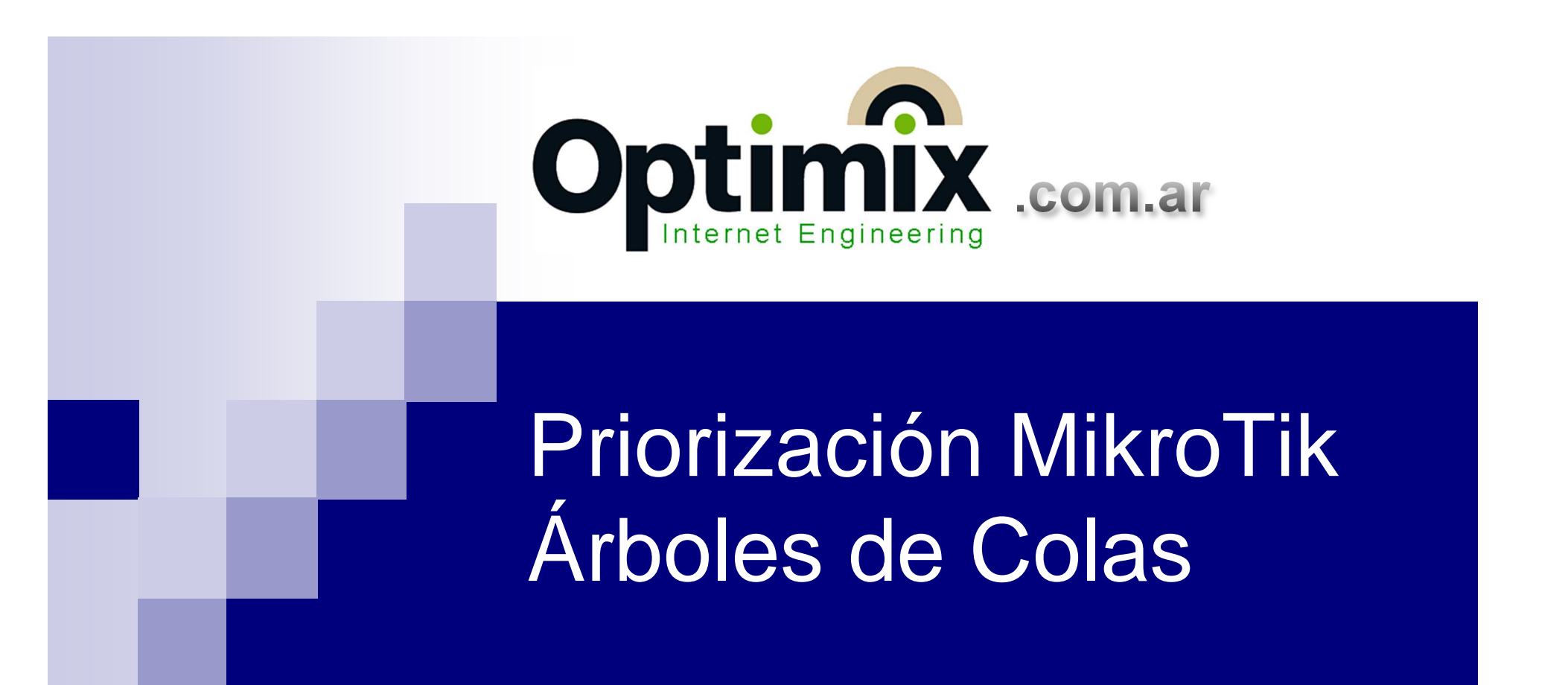

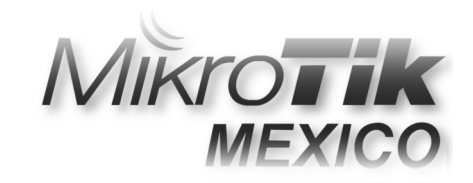

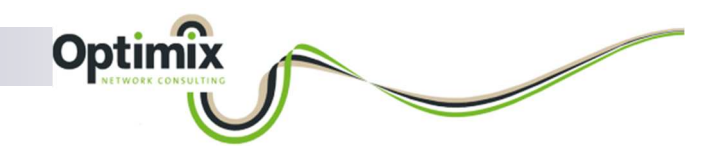

# Qué son?

- Son una lógica de gestión de tráfico donde ciertas Colas de Velocidad **dependen** de otras.
- Esta **dependencia**, da vida al concepto de **Cola Madre** y **Cola Hija**.
- Una **Cola Madre** es aquella que tiene **Colas Hijas**, que reciben su tráfico.
- Una **Cola Madre** distribuye el ancho de banda con que el router verdaderamente cuenta, entre sus **Hijas**.
- Una **Cola Hija**, es la que restringe cuánto ancho de banda puede establecerse por cada tipo de tráfico.

MUM 2018 – Priorización de la Telefonía IP

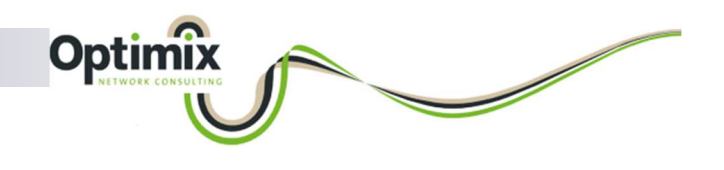

# Árbol sin prioridad

- $\mathcal{L}_{\mathcal{A}}$ **Los árboles, cuando no contemplan prioridad, se transforman en** una lógica de Restricción como las colas simples.
- Si mi ISP me brinda 10M, y quiero que un cliente tenga 2M y el otro 10M.
	- □ Hago una regla de **Firewall** que marque lo que tiene como destino **cliente1** con la marca **cliente1**.
	- Hago otra regla de **Firewall** que marque el resto con la marca **resto**.

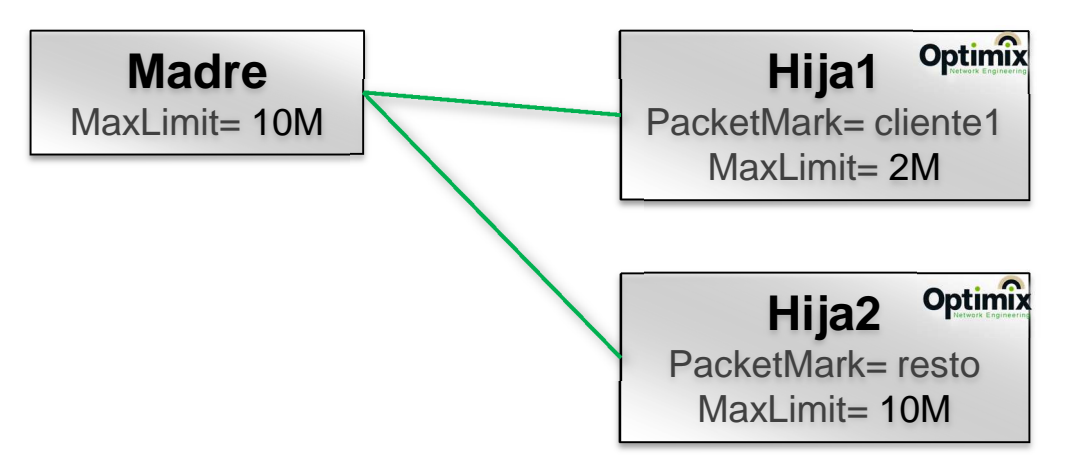

MUM 2018 – Priorización de la Telefonía IP

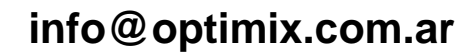

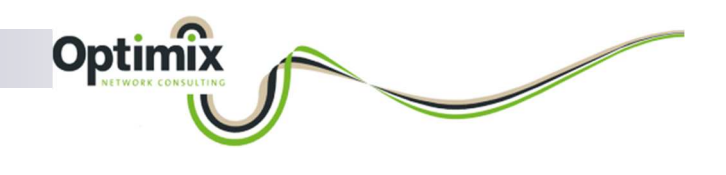

# Árbol de download

■ La gestión del tráfico de subida/bajada, se define a máxima eficiencia cuando se regula el tráfico saliente por las interfaces Wan/Lan respectivamente.

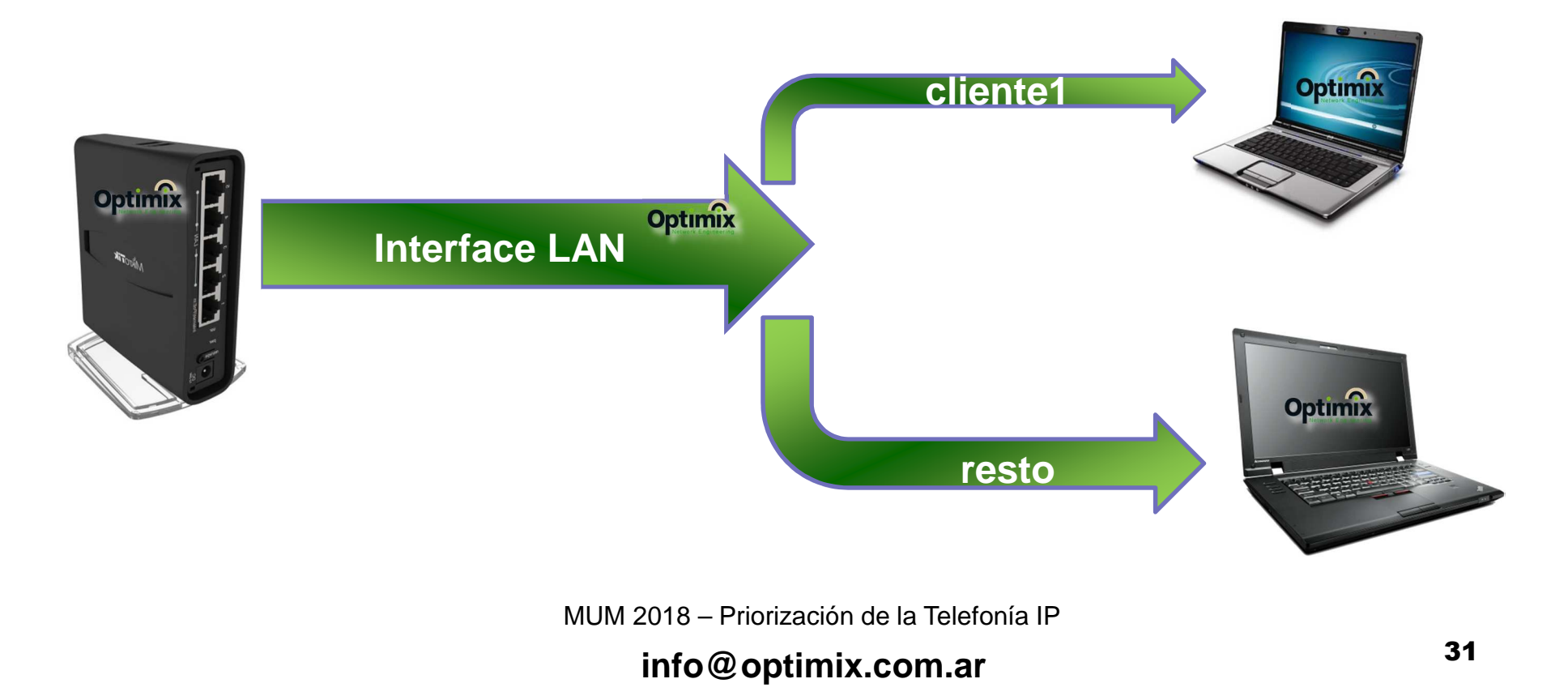

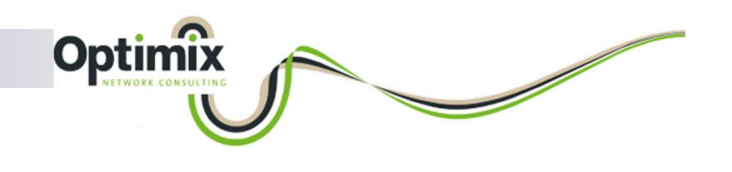

# Árbol sin prioridad

Ahora, qué pasa si mi ISP me brinda 10M, y quiero que un cliente tenga 8M y el otro 10M? Cuando uno de los dos no esté consumiendo, no hay problema, pero cuando estén los dos conectados?

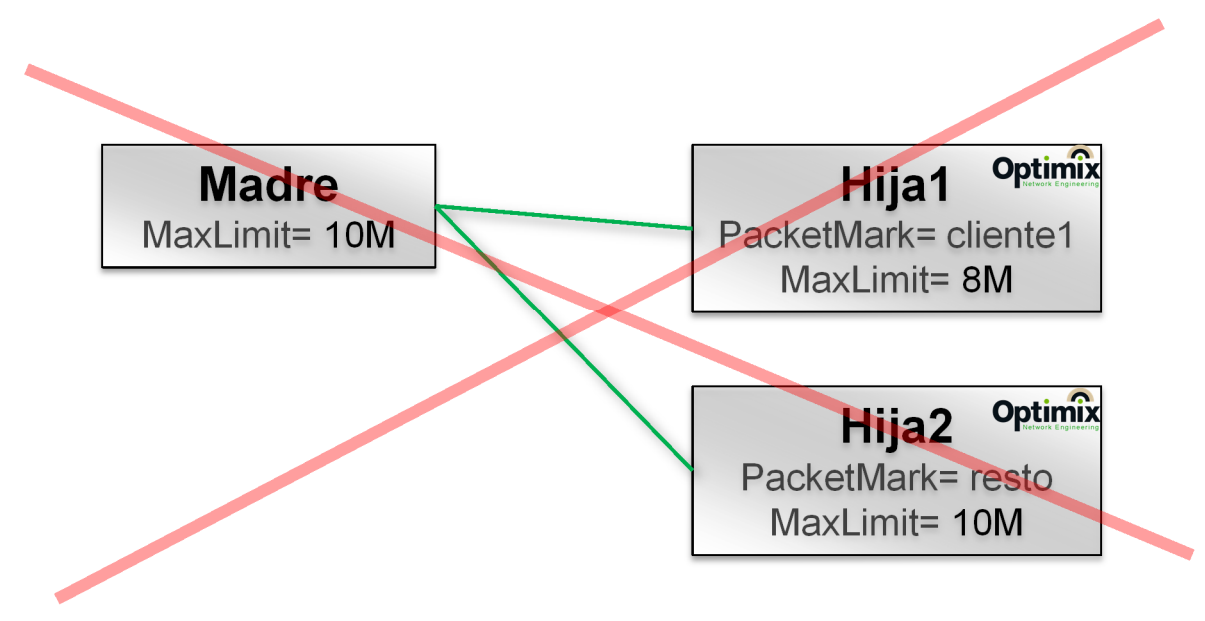

MUM 2018 – Priorización de la Telefonía IP

# Árbol sin prioridad mejorado

**Optimix** 

- Los árboles, cuando contemplan ancho de banda **mínimo**/**máximo**, dan vida al concepto de ancho de banda necesario/opcional.
- Si mi ISP me brinda 10M, y quiero que un cliente tenga **mínimo** 4M y **máximo** 8M y el otro **mínimo** 6M y **máximo** 10M.
	- □ Hago una regla de **Firewall** que marque lo que tiene como destino **cliente1** con la marca **cliente1**.
	- Hago otra regla de **Firewall** que marque el resto con la marca **resto**.

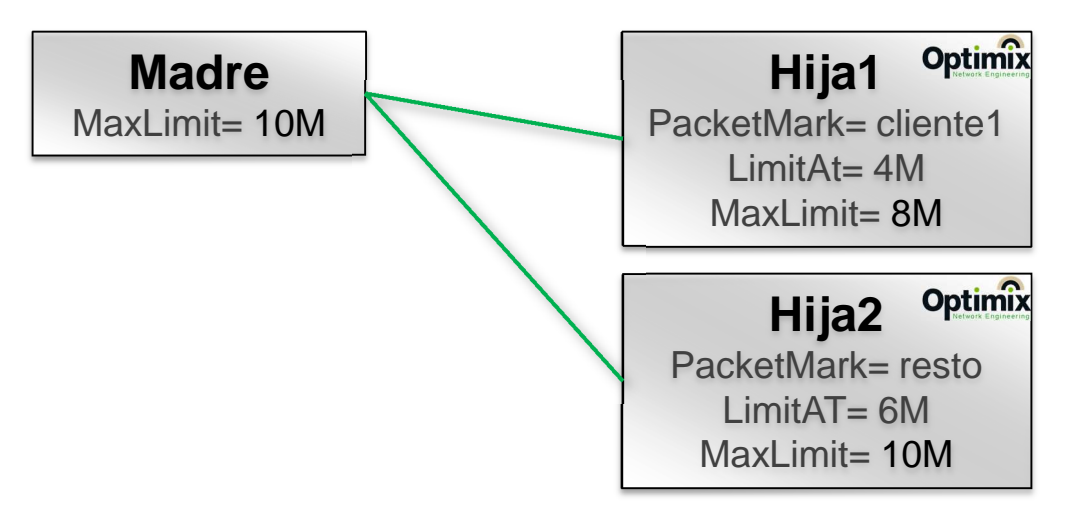

MUM 2018 – Priorización de la Telefonía IP

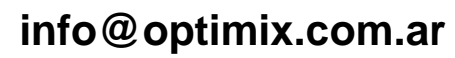

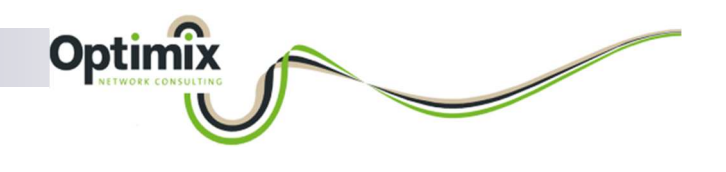

# Árbol con prioridad

Ahora que contemplamos ancho de banda **mínimo**/**máximo**, podemos incorporar el concepto de prioridad, para que un **mínimo** pueda entenderse más vital que el otro.

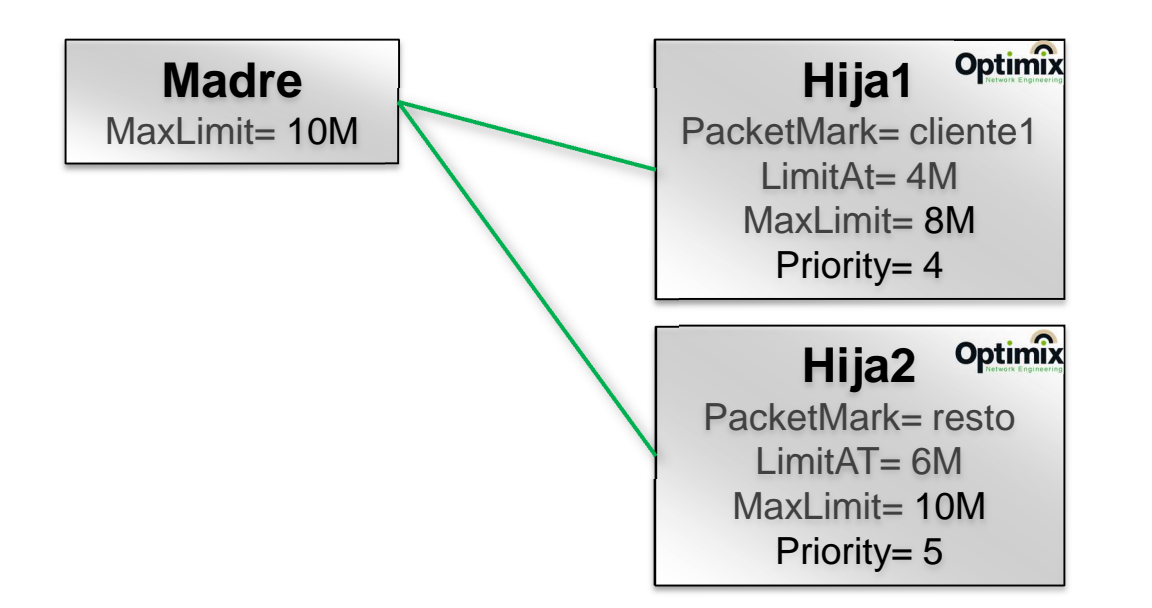

MUM 2018 – Priorización de la Telefonía IP

# Laboratorio de **descarga**

- $\mathcal{L}_{\mathcal{A}}$  Definiremos una priorización con dos tráficos de **descarga**:
	- П Uno de máxima prioridad proveniente de la **90.80.70.60** (tráfico **voip**).
	- П. Otro de un origen ficticio **190.180.170.254** (tráfico **resto**).
- Para esto, realizaremos:
	- П. Una regla de firewall mangle que marque con **voip** a todo lo que tiene como origen la **90.80.70.60**.

Optimix

- $\Box$ Una regla de firewall mangle que marque con **resto** todo lo demás.
- Luego, definimos el árbol de colas con:
	- $\Box$ Madre **MD** de **MaxLimit=10M** sobre la interface **LAN**.
	- П Hija **HD-4** que tome el tráfico **voip**, con **LimitAT=4**, **MaxLimit=8**, y **priority 4**.
	- П Hija **HD-5** que tome el tráfico **resto**, con **LimitAt=6**, **MaxLimit=10**, y **priority 5**.

# Laboratorio de **subida**

- $\mathcal{L}_{\mathcal{A}}$  Definiremos una priorización con dos tráficos de **subida**:
	- П Uno de máxima prioridad rumbo a la **90.80.70.60** (tráfico **voip**).
	- $\Box$ Otro hacia un destino ficticio **190.180.170.254** (tráfico **resto**).
- Para esto, realizaremos:
	- □ Una regla de firewall mangle que marque con **voip** a todo lo que tiene como destino la **90.80.70.60**.

Optimix

- $\Box$ Una regla de firewall mangle que marque con **resto** todo lo demás.
- Luego, definimos el árbol de colas con:
	- $\Box$ Madre **MS** de **MaxLimit=10M** sobre la interface **WAN**.
	- П Hija **HS-4** que tome el tráfico **voip**, con **LimitAT=4**, **MaxLimit=8**, y **priority 4**.
	- П Hija **HS-5** que tome el tráfico **resto**, con **LimitAt=6**, **MaxLimit=10**, y **priority 5**.

#### Laboratorio en comandos

#### ■ Firewall Mangle:

/ip firewall mangle

 add action=mark-packet chain=prerouting dst-address=90.80.70.60 new-packet-mark=voip passthrough=no add action=mark-packet chain=prerouting new-packet-mark=voip passthrough=no src-address=90.80.70.60add action=mark-packet chain=prerouting new-packet-mark=resto passthrough=no

Optimix

#### ш, Queue Tree:

/queue tree add max-limit=10M name=MS parent=ether2-wan add limit-at=4M max-limit=8M name=HS-4 packet-mark=voip parent=MS add limit-at=6M max-limit=10M name=HS-5 packet-mark=resto parent=MSadd max-limit=10M name=MD parent=ether3-lan add limit-at=4M max-limit=8M name=HD-4 packet-mark=voip parent=MD priority=4add limit-at=6M max-limit=10M name=HD-5 packet-mark=resto parent=MD priority=5

MUM 2018 – Priorización de la Telefonía IP

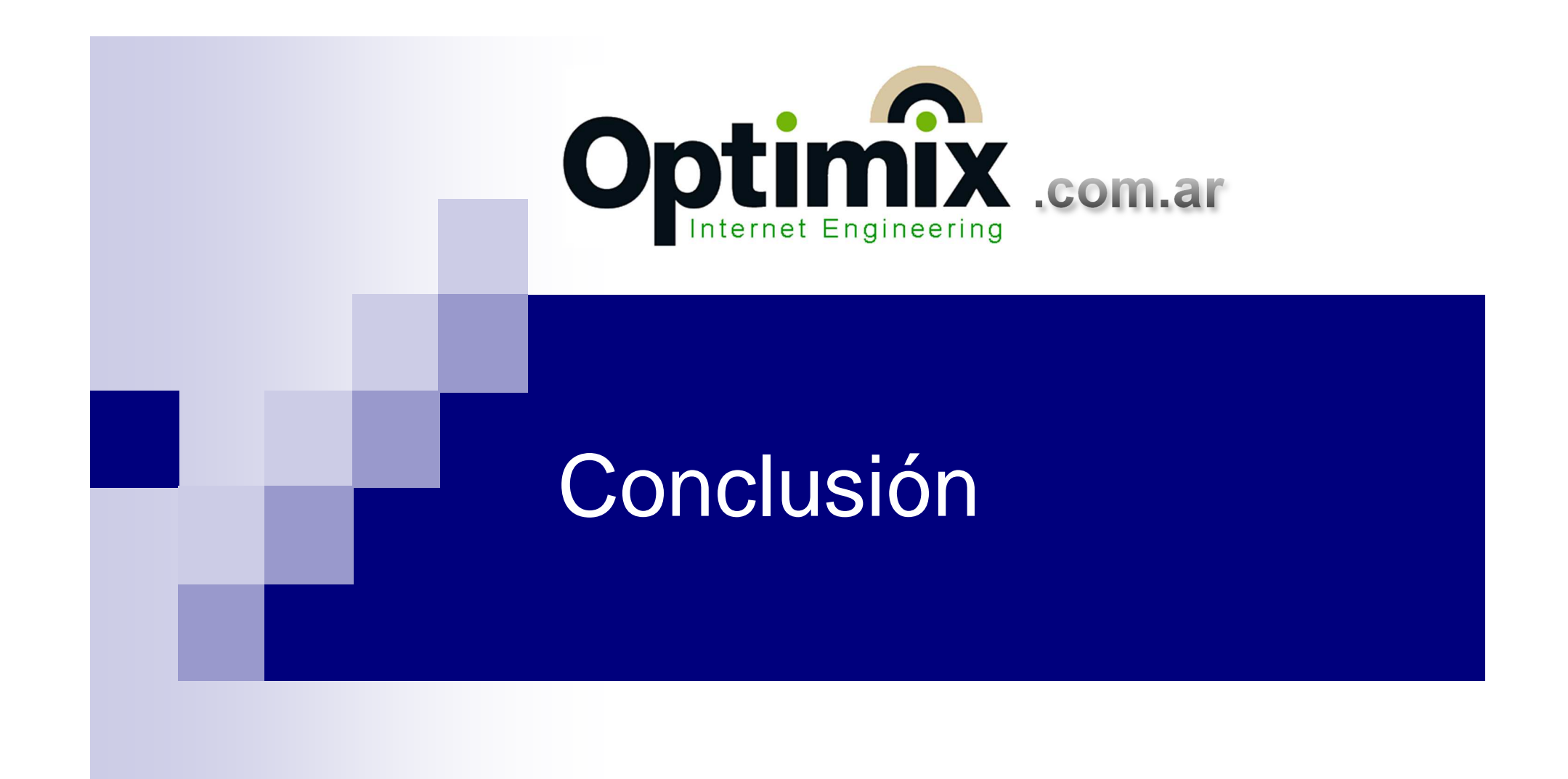

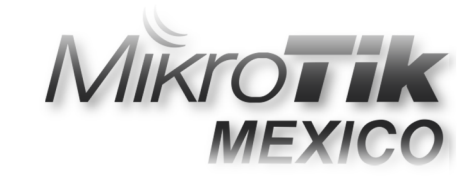

# Conclusión

■ La priorización del tráfico con un destino+origen específicos, puede lograrse con mínima complejidad en MikroTik, si nuestro router de borde posee una sola interface WAN, y una LAN.

Optimix

- Así como este tráfico destino+origen era un tráfico telefónico, otro uso podría ser priorizar el tráfico a un sitio web (cuya IP conocemos).
- La priorización debe permitirnos dejar de pensar al Internet como un servicio de baja confiabilidad. Cuando empecemos a montar servicios más valiosos en la nube, el valor de nuestro trabajo como desarrolladores de redes, también aumentará!

MUM 2018 – Priorización de la Telefonía IP

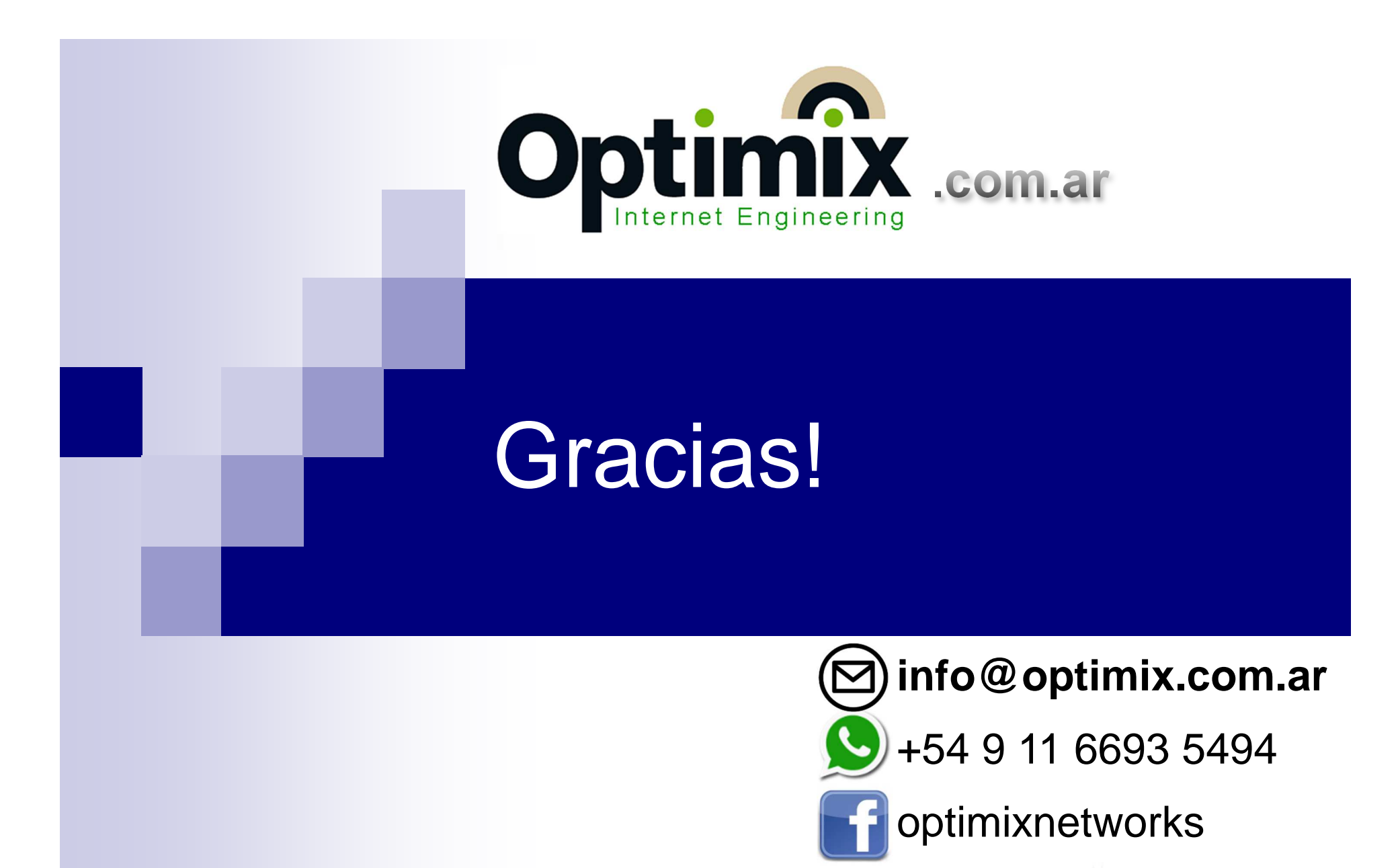

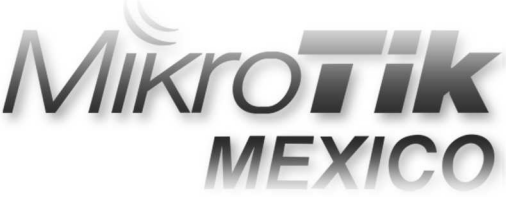